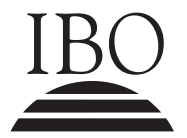

IBO **IB DIPLOMA PROGRAMME**<br>PROGRAMME DU DIPLÔMI<br>PROGRAMA DEL DIPLOMA PROGRAMME DU DIPLÔME DU BI PROGRAMA DEL DIPLOMA DEL BI

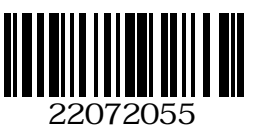

# **PORTUGUESE A2 – STANDARD LEVEL – PAPER 1 PORTUGAIS A2 – NIVEAU MOYEN – ÉPREUVE 1 PORTUGUÉS A2 – NIVEL MEDIO – PRUEBA 1**

Monday 14 May 2007 (morning) Lundi 14 mai 2007 (matin) Lunes 14 de mayo de 2007 (mañana)

1 hour 30 minutes / 1 heure 30 minutes / 1 hora 30 minutos

## INSTRUCTIONS TO CANDIDATES

- Do not open this examination paper until instructed to do so.
- Section A consists of two passages for comparative commentary.
- Section B consists of two passages for comparative commentary.
- Choose either Section A or Section B. Write one comparative commentary.
- It is not compulsory for you to respond directly to the guiding questions provided. However, you may use them if you wish.

## INSTRUCTIONS DESTINÉES AUX CANDIDATS

- N'ouvrez pas cette épreuve avant d'y être autorisé(e).
- La section A comporte deux passages à commenter.
- La section B comporte deux passages à commenter.
- Choisissez soit la section A, soit la section B. Écrivez un commentaire comparatif.
- Vous n'êtes pas obligé(e) de répondre directement aux questions d'orientation fournies. Vous pouvez toutefois les utiliser si vous le souhaitez.

## INSTRUCCIONES PARA LOS ALUMNOS

- No abra esta prueba hasta que se lo autoricen.
- En la Sección A hay dos fragmentos para comentar.
- En la Sección B hay dos fragmentos para comentar.
- Elija la Sección A o la Sección B. Escriba un comentario comparativo.
- No es obligatorio responder directamente a las preguntas de orientación que se incluyen, pero puede utilizarlas si lo desea.

*Escolha a Secção A ou a Secção B.*

### **SECÇÃO A**

*Analise e compare os dois textos seguintes.*

*Aponte as semelhanças e diferenças entre os textos e o(s) seu(s) respectivo(s) tema(s). Inclua comentários à forma como os autores utilizam elementos tais como a estrutura, o tom, as imagens e outros artifícios estilísticos para comunicar os seus propósitos. Não é obrigatório responder directamente às perguntas orientadoras que são facultadas. No entanto, pode usá-las como um ponto de partida para elaborar o seu comentário comparativo.*

**Texto 1** (a)

#### **Conhecimento ao alcance de clique**

Imagine ter à sua disposição 10 mil obras literárias, musicais além de reproduções de fotografias e quadros a apenas um clique na internet. E de graça. Esses milhares de arquivos estão disponíveis no portal Domínio Público, do Ministério da Educação (MEC). O site chegou a esta marca pouco depois de um ano de funcionamento. Quando foi criado, no fim de 2004, eram mil

- 5 obras, todas de domínio público. Essas obras são de autores que morreram há mais de 70 anos ou que autorizaram legalmente a divulgação de seus trabalhos. O mais procurado é a *Divina Comédia* de Dante Alighieri, que já foi baixado da internet por mais de sete mil pessoas. Em segundo lugar, está a *Teoria da Relatividade*, de Albert Einstein, que tem versões apenas em inglês e espanhol. Mas nem só os textos cultos e complexos seduzem os internautas. Pelo menos dois livros
- 10 infantis também aparecem na lista de mais procurados. O portal Domínio Público registra cerca de 3 milhões de acessos por mês. Entre o material disponível pode-se encontrar, por exemplo, a íntegra da carta de Pero Vaz de Caminha, os livros *A Escrava Isaura* e *As Primaveras* de Bernardo Guimarães e Casimiro de Abreu, respetivamente, além de outros textos literários, religiosos e nas áreas das ciências sociais, partituras e referências. O *Quarteto para Cordas – Opus 18*,
- 15 de Beethoven também pode ser baixado no portal, junto com outras obras de música clássica, músicas natalinas e hinos. Há ainda algumas ilustrações e documentários.

Em várias partes do mundo existem projetos semelhantes a esse. Na Índia, por exemplo, mais de um milhão de títulos já foram digitalizados pelo governo. E no Havaí existem 40 mil obras que podem ser acessadas via internet, sem qualquer custo.

Erika Klingl, *Correio Brasiliense*, Brasil (19 de Fevereiro de 2006)

### **Texto 1** (b)

5

A Internet vem apresentando uma das maiores transformações que o homem já viu.

Mas o mesmo universo virtual que estabelece novas relações de tempo e espaço, resultado da facilidade e rapidez com que informações e dados trafegam pela rede, também esconde armadilhas como a de *hackers* que usam seus conhecimentos para invadir *sites*, roubar dados e mais uma série de acções criminosas.

O perigo existe e não há como negar a acção de pessoas que usam a rede para fins ilícitos. Uma pesquisa realizada pelo Computer Security Institute e FBI (Serviço de Investigação Federal dos Estados Unidos da América) constatou que, no ano passado, os prejuízos causados por invasões de *hackers* em *sites* cresceram 42 % em relação ao ano anterior, chegando a US\$ 378 milhões.

### **Invasão de privacidade**

- 10 15 Um dos perigos mais comuns no universo digital é o roubo do número do cartão de crédito. Existem diversas formas para que ele vá parar no computador de um *hacker*. "Vai desde a compra em um *web site* de comércio eletrônico duvidoso, até ao roubo dos números que estão no cadastro de um *site* ou mesmo da administradora", explica Marcelo Bezerra, diretor técnico do ISS (Internet Security Systems), empresa que atua na área de soluções e gerenciamento de segurança para a Internet.
- 

Reconhecidamente, o sistema mais utilizado na Internet, o e-mail tem sido a porta de entrada para que o mundo maravilhoso da internet se transforme em um verdadeiro Inferno de Dante virtual.

20 Além dos virus do computador que podem chegar até sua máquina por e-mail, Bezerra alerta para o perigo de pequenos programas que são instalados em seu PC ao abrir uma mensagem desconhecida: os chamados Cavalos de Tróia. Uma vez instalados em seu computador, eles permitem que outras pessoas acessem remotamente seu PC, quando ele estiver conectado na Internet. Aberta esta porta, os *hackers* podem, por exemplo, roubar sua lista de contatos da caixa postal. Se eles fizerem isso com 100 internautas, terão uma base de e-mails interessantes para vender

25 a empresas que mandam mensagens publicitárias sem a sua autorização, o chamado Spam, por exemplo. Ou ainda podem infectar as máquinas com algum tipo de vírus.

*Revista Em Defesa do Consumidor*, Brasil (20 de Março de 2006)

- Comente a forma diferente como os dois temas em comum são apresentados.
- Analise os diferentes objectivos dos textos, relacionados com o local onde são publicados.
- Comente a forma como a mesma obra literária, citada nos dois textos, exemplifica situações completamente diferentes.

## **SECÇÃO B**

*Analise e compare os dois textos seguintes.*

*Aponte as semelhanças e diferenças entre os textos e o(s) seu(s) respectivo(s) tema(s). Inclua comentários à forma como os autores utilizam elementos tais como a estrutura, o tom, as imagens e outros artifícios estilísticos para comunicar os seus propósitos. Não é obrigatório responder directamente às perguntas orientadoras que são facultadas. No entanto, pode usá-las como um ponto de partida para elaborar o seu comentário comparativo.*

**Texto 2** (a)

#### **Um Garoto**

Meu nome é Washington. Vou fazer quinze anos. Vivo de arrombar carro pra levar o som. Ataco sempre com um amigo. A gente põe o joelho no vidro do passageiro, perto da maçaneta, puxa pra fora a parte de cima da porta com as mãos ou um pé-de-cabra. É moleza. Tenho de tirar o som o mais rápido possível. Então arrebento tudo sem dó. Não posso demorar mais de um minuto

5 e meio, senão me ferro. O dono fica bravo duas vezes: tem de comprar porta nova e som novo. Acho o serviço legal. Adrenalina pura. Cada carro é um desafio diferente, a gente fica viciado, quer aumentar o risco.

Outro dia me dei mal. Eu e o Ratinho estávamos começando um serviço, apareceu a frestinha, enfiei a mão pra destravar a porta, aí apareceu um sujeito passeando com um cachorro

10 policial, o covarde do Ratinho se mandou, sem a força dele a porta voltou atrás e eu fiquei preso pelo cotovelo. Tentei de todo jeito me livrar, não consegui.

Um minutinho depois, com a mão presa, eu estava rodeado por umas vinte pessoas. Uma velha berrava: "Esse bandido é o Washington, que me roubou faz cinco meses. Até hoje tiro dinheiro da aposentadoria pra pagar o som que você levou, viu, seu bandido? Esse aí, gente, não tem mais jeito, só bala resolve". Um gordo respondeu: "Matar um garoto por causa de um

15 aparelho de som? Em que mundo estamos, minha senhora? Pra isso existe a lei".

Aí chegou o dono do carro, e o tempo esquentou de vez. Quando viu a porta retorcida, ele quis me dar porrada. Uma mulher gritou: "Se encostar a mão nesse menino, eu te denuncio. Ele é uma vítima dessa sociedade cruel, desses nossos governos corruptos, de falta de emprego. Aposto que

20 ele rouba pra matar a fome"! Senti uma pontada de importância. A dona quase apanhou por minha causa. Claro que eu não disse pra ela que eu queria mesmo é um ténis superlegal que vi na televisão. Tão legal que eu tinha de ter. Precisava pegar só quatro sons pra comprar.

Luís Giffoni, *Um Garoto*, in O Poeta e o Quasar, Contos, Brasil (2003)

**Texto 2** (b)

"Comecei a assaltar quando tinha 13 anos. Aos 17, fui preso pela primeira vez. Fomos, eu e uns parceiros, assaltar um doleiro<sup>1</sup>. Houve um tiroteio e um homem morreu. Fui mandado para a prisão. Quando vi aquele monte de moleques amontoados no chão, aquele cheiro horrível no banheiro pensei: "Cheguei ao Inferno". Dormia com mais catorze meninos num quarto onde

- 5 só cabiam seis colchonetes<sup>2</sup> – gente com sarna e todo o tipo de doença. Não havia refeitório, comíamos no chão. Durante o dia tínhamos de ficar sentados no pátio, em silêncio. Os monitores ficavam em uma cadeira. Quem abrisse a boca apanhava. Era isso o dia inteiro. Não havia curso, actividade, nada. Eu só sentia revolta e vontade de fugir.
- 10 15 Depois de seis meses fui transferido para um internato, onde viviam quarenta menores, todos primários<sup>3</sup>, como eu. Foi como sair do inferno e chegar ao paraíso. Começava pela limpeza: o lugar era cheiroso! Tinha uma cama só para mim e os monitores me chamavam pelo nome. Em vez de ficarmos sentados no pátio, fazíamos cursos de artesanato, marcenaria, teatro. Terminei o 2° grau lá e cheguei até a aprender italiano. Mas o melhor de tudo foi que descobri a minha grande paixão: a música. Dois monitores, o Edélcio e o Mário, me ensinaram a tocar violão. Mais do que isso: me ensinaram a ter um objetivo na vida.
- Quando saí desse internato, só pensava em duas coisas: estudar música e retribuir o que fizeram por mim. Queria voltar para lá, mas como funcionário. Consegui me formar na Universidade de música, virei professor e toquei muito por aí. Em 2002, prestei concurso para monitor, passei e consegui a minha maior glória. Fiz por um menino o mesmo que fizeram por mim. Era um
- 20 adolescente que tinha seis passagens pela casa, um menino que, para todo o mundo, não tinha jeito. Ensinei-o a tocar cavaquinho e a ler partituras. Outro dia ele me telefonou. Está trabalhando, fazendo curso de computação e tocando numa banda. Para quem pensa que bandido não se regenera, eu e esse menino somos a prova do contrário. Às vezes, tudo depende de alguém mostrar a você que existe um caminho diferente daquele que você conhece."

Gílson Calisto, depoimento pessoal verdadeiro na Revista Veja, (adapt) Brasil (23 de Março de 2005)

- Aponte as principais diferenças e semelhanças entre os narradores nos dois textos.
- Comente as diferenças de registo entre a ficção e a realidade que surgem nos dois textos.
- Aponte as semelhanças e as diferenças no que diz respeito ao nível de linguagem utilizado.

 $1$  doleiro – pessoa que vende dólares.

<sup>2</sup> colchonetes – pequenos colchões.

<sup>3</sup> primários – que tinham cometido apenas um primeiro delito.